# **iDAP/MacroPro**

# 用于卫星图像和气象数据集成显示和处理软件,自带宏处理器

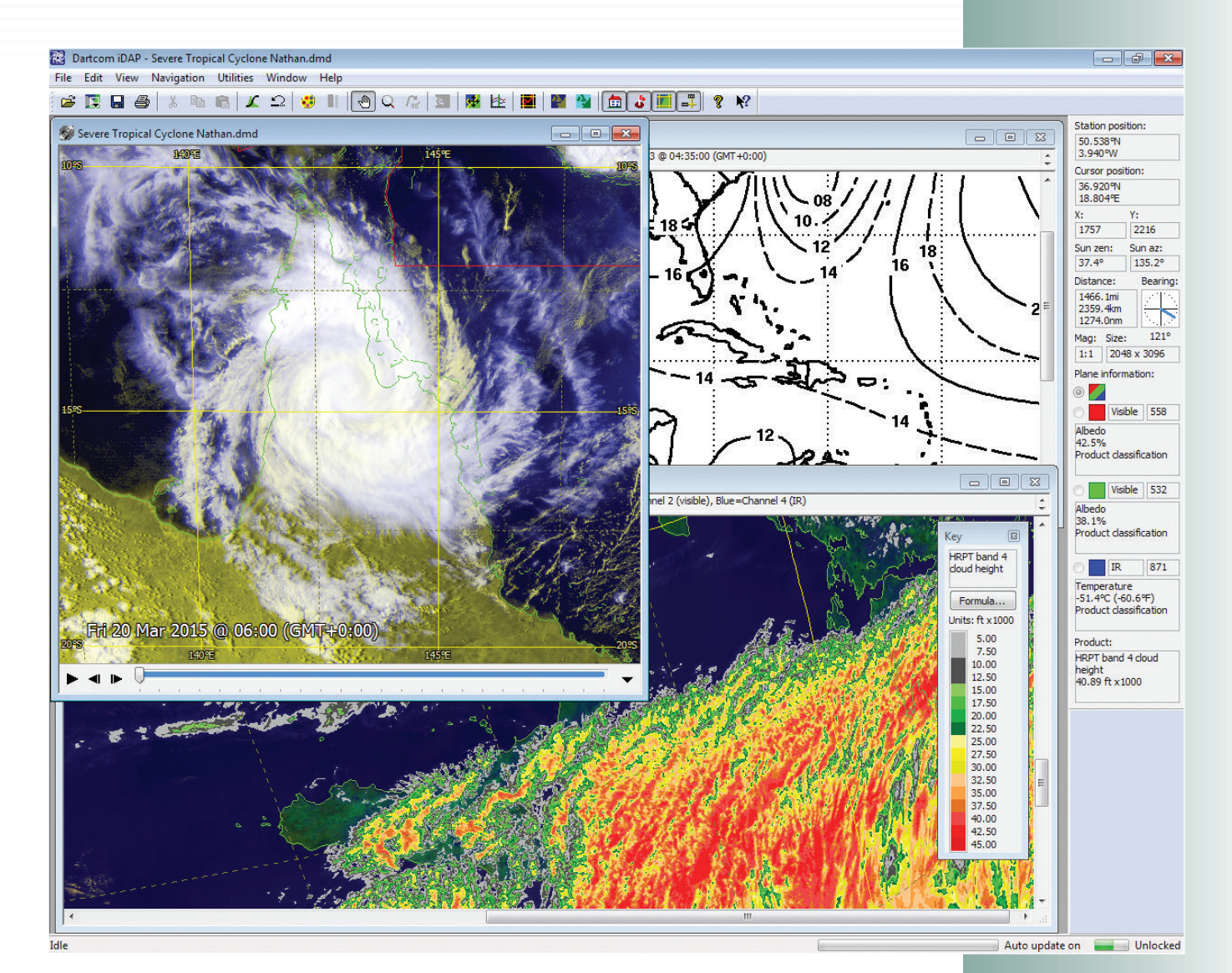

**Dartcom iDAP**软件允许通过**Dartcom**采 集系统的采集的图像、动画和图表等通 过一个全功能的程序显示和处理**. Dartcom MacoPro**使得**iDap**提供的强大 功能自动运行**.**

iDAP包括广泛的专业质量的功能,用于显 示、处理、打印和输出图像, 操作非常简 单. Dartcom自己的动画技术提供平滑、 高质量、快速更新的动画,带编辑功能。 MacroPro可用户自己设置处理宏程序,当 从采集系统有新数据接收到时能自动在 图像上运行.

iDAP和MacroPro 主要特点包括:

- 处理HRPT, AHRPT, DMSP, LRIT, HRIT和GVAR数据.
- Windows 10 和64位兼容.
- 建立基于算法的产品,比如 SST,NDVI,NDSI和云高度..
- 地图投影,带蒙版、提取云层切片和镶 嵌生成.
- 蓝色大理石色和DEM蒙版.
- 丰富的处理功能,比如增强、锐化和边 缘提取.
- 输出到 PCI Geomatica, ERDAS IMAGINE, ENVI/IDL, GeoTIFF, EPS level 0, NOAA level 1B和其他格式.

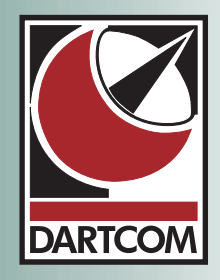

# **iDAP/MacroPro** 软件性能

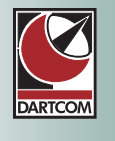

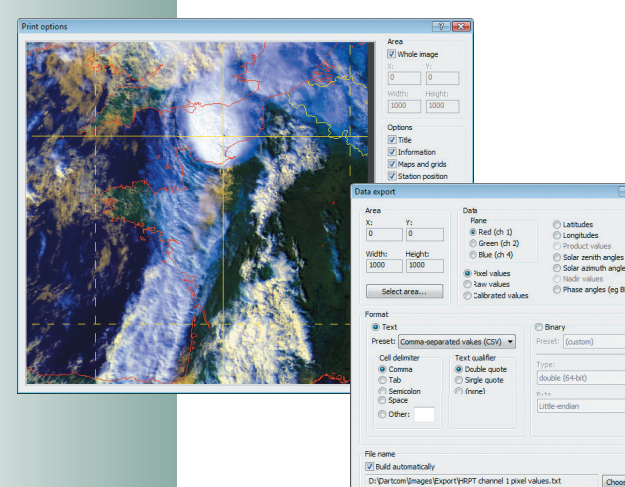

π *Print and image export window (left), data export window (right)*

**Expost** 

Close

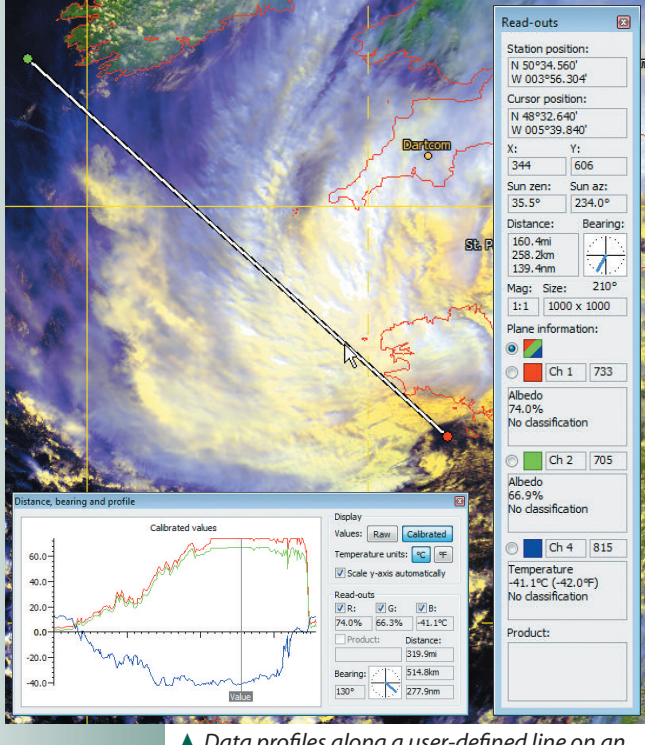

π *Data profiles along a user-defined line on an image and read-outs at cursor position*

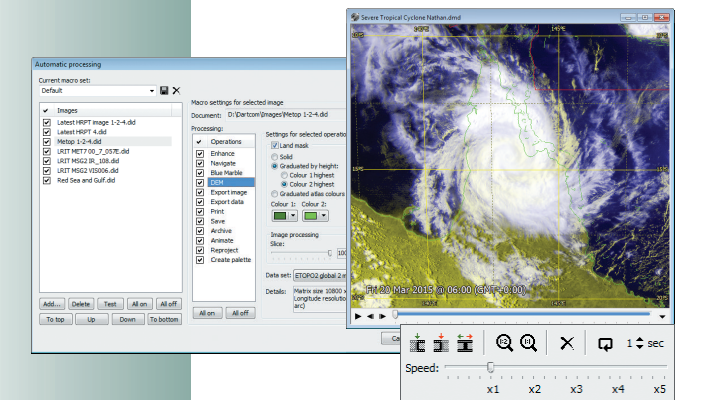

π *MacroPro automatic processing window (left), animation window and pop-up tools (right)*

#### 通用性能

- 打开、显示、处理、打印和输出 HRPR,AHRPT,DMSP,LRIT,HRIT和GVAR数据,一体化软件 包.
- 多文件窗口,带停驻工具条和读数面板,状态条和上下 文敏感的在线帮助.
- 全网络化,带网络许可.

# 数据输入和输出

• 当来自采集系统或者MacroPro的数据有更新时, 自动 打开文件窗口.

• iDAP 提供导入, 欠采样和输出HRPT, AHRPT 和 DMSP图像 (见后面提供的极轨功能).

• 打印用户定义的带地图叠加的图像和传真图区域, 如 果需要,可以标记网格线和参考点.

• 输出原始数据到PCI Geomatica, ERDAS IMAGINE, ENVI/IDL和 GeoTIFF 格式, 重新投影到标准的地图投 影,每个像素带太阳仰角和方位角.

• 输出用户定义的图像和传真图为BMP, JPEG, PNG 和 TIFF 格式, 如果需要可带地图叠加,标记网格线和参考 点.

•从用户定义的图像区域的文本或二级制格式输出数据 (像素,原始和校正后数据,纬度,精度,太阳和天地店 角度,和算法值)

• 输出数据到Cinesat, SATAID, Autosat 和GRIB 格式.

# 自动处理 **(MacroPro)**

- 设置宏执行自动图像处理,每当其他相关采集系统有新 数据来时,自动处理。
- 自动增强,蓝色大理石蒙版,DEM蒙版,输出,打印,存 档,重新投影和产品生成.
- 自动动画,带欠采样,可调最大帧数和根据需要叠加 地图和格栅.
- 宏可以分组用于不同的工作.

## 图像浏览和控制

- 可停驻读数面板,显示站点位置,对光标的距离和方 位,图像参数,鼠标位置,太阳方位和仰角,原始和校 正的像素值,和计算后的算法值(用于算法调色板产品)
- 点击放大和缩小模式,可以感兴趣的点为中心快速放 大和缩小.
- 点击并拖动滚动和卷动模式.
- 距离,方位和浏览模式,可以画一条线在图像上,可以看 到这条线上的距离,方位,原始和校正数据等信息。
- 一键浏览多平面图像,比如单独灰度平面或者作为彩 色融合.

#### 动画浏览和控制

- 多动画窗口,提供高质量回放,可以改变回放的速 度、循环、大小、选择的帧范围,可以移去不想要的 帧.
- 读取时间显示在每一个帧上.

# 软件性能 **iDAP/MacroPro**

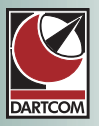

# 产品和分类

- 用户定义的算法,生成数字化产品和文本规格, 比如亮 度温度、SST(海水表面温度), NDVI (植被指 数),NDSI(雪指数),云层高度和云层温度.
- 可配置色板大小、开始、步长、小数位和颜色,如需 要带渐进混色.
- 丰富的公式编程语言.
- 保存色板和算法作为预设,可以快速调用.
- 让算法调色板显示在浮动窗口.

## 地图叠加

- 高精度极轨图像,基于SGP4模型使用优化的算法.
- 生成地图叠加和配置的颜色,风格和硬度的栅格.
- 叠加微移模式校正因为过期轨道数据或者时间误差导 致的错误.
- 定义站点位置和无限多的附加标记参考点, 可显示在图 像上,带多种数据库和丰富的管理功能.
- 用户可选用叠加其他数据文件.

## 地图投影

- 图像变形为丰富的地图投影.
- 可设置地图参数参数、分辨率、叠加和尺寸.
- 投影参数可被保存为预设,之后可以快速导入.
- 分层切片提取云,比如.
- 采用用户定义的蒙版,投影图像可以用特定的遮去不需 要的区域(比如陆地在海面温度图像上).
- 建立包括很多不同图像的拼接.

## 陆地和海洋蒙版

- 参数蓝色大理石(无云高清卫星图像)蒙版让拓扑和海 底地形变为低调或无特征的图像.
- 建立DEM(数字高度模型) 蒙版让不想要的陆地和海 域被一种颜色或者根据高度或深度渐变的颜色遮挡.
- 比如, 分层提取云.
- 可变阴影运行着色.

## 图像增强和处理

- 丰富增强性能,包括可调整的信息(线性,最小-最大, 直 方图均衡,高斯,正弦,余弦), 亮度,对比度和像素值 的范围.
- 保证增强为预设,用于其他图像.
- 锐化,软化,边缘增强和模糊功能.
- 90°和180°旋转.

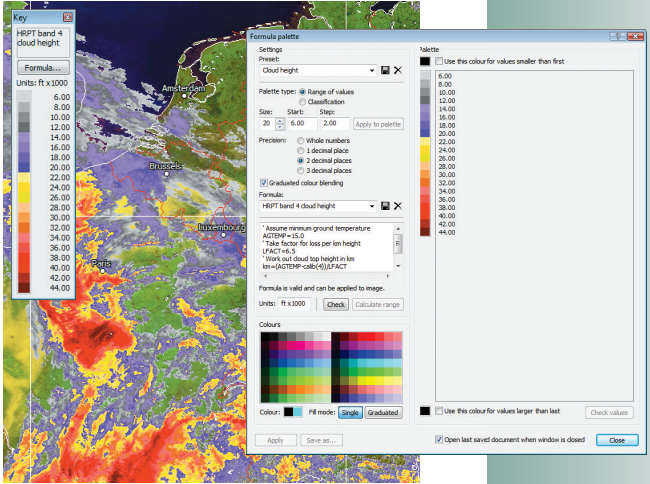

π *Cloud height product with palette key (left), formula palette window (right)*

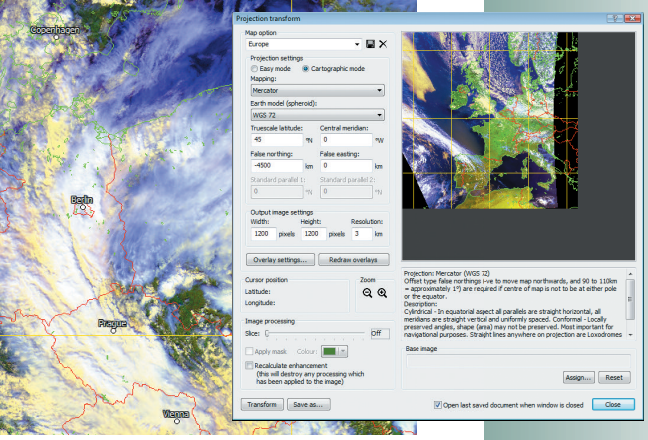

π *Navigated image with reference points (left), cartographic reprojection window (right)*

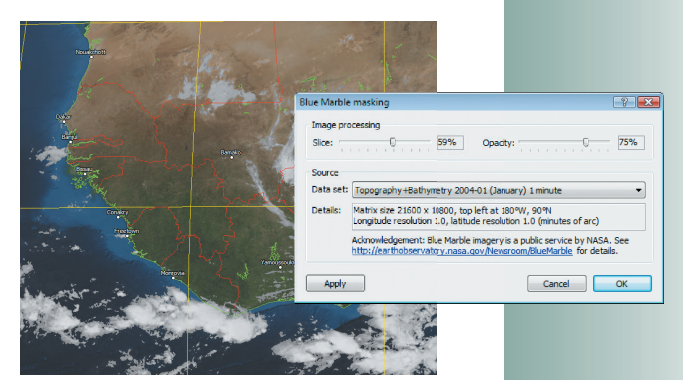

π *Blue Marble masked image with slicing and tinting (left), Blue Marble masking window (right)*

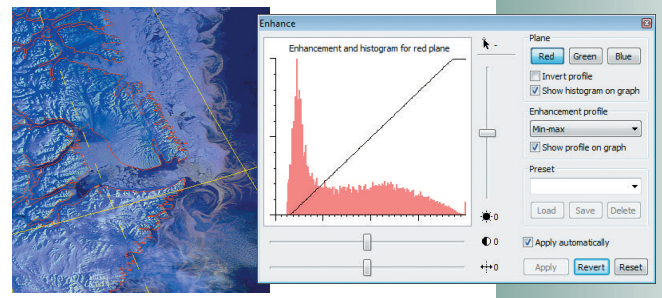

π *Enhanced and sharpened image showing icebergs (left), enhancement window (right)*

# **iDAP/MacroPro** 软件功能

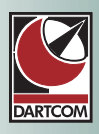

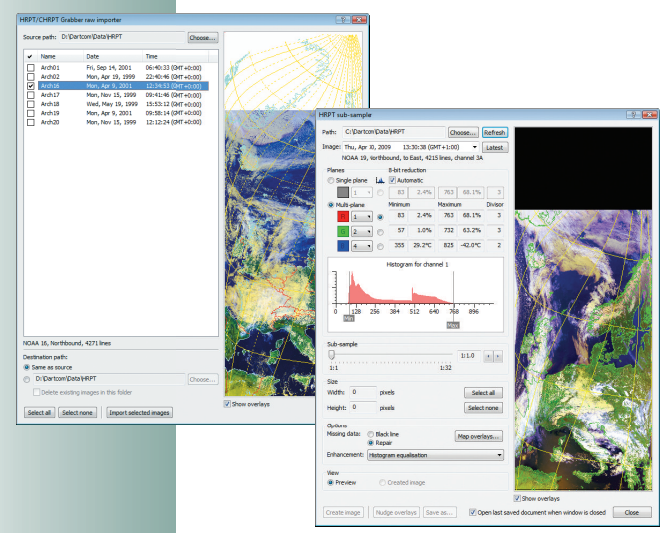

π *HRPT/CHRPT Grabber raw importer window (left), HRPT sub-sampler window (right)*

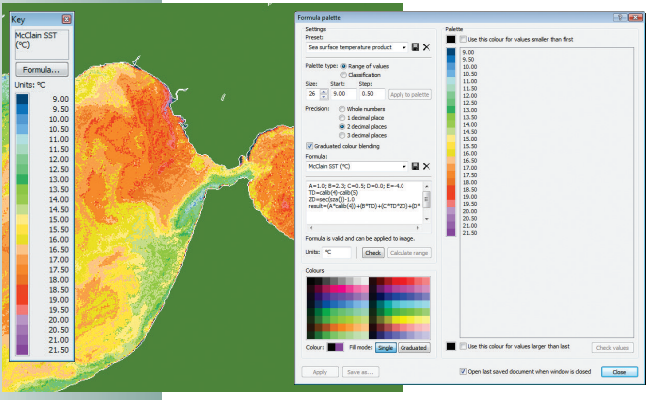

π *Reprojected and masked MCSST product with palette key (left), formula palette window (right)*

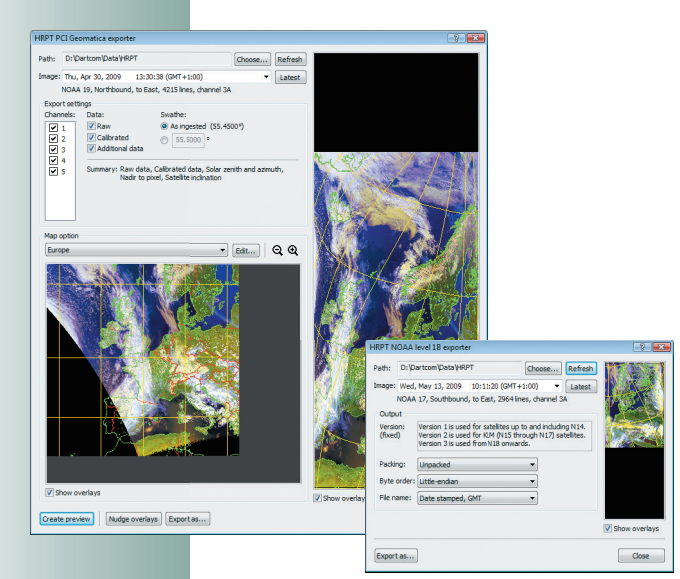

π *PCI Geomatica export window (left), NOAA level 1B export window (right)*

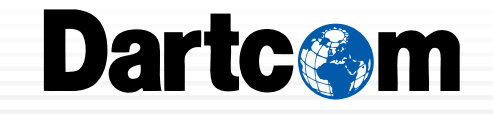

# 极轨功能 输入

- 输入用Dartcom HRPT/CHRPT采集软件采集的传统 HRPT,CHRPT和SeaWIFS数据.
- 输入Dundee标准的原始格式HRPT数据.
- 输入Quorum标准的原始格式HRPIT数据.
- 可编辑卫星数据库,包括的功能包括调整校正参数和条 带区角度.

## 次采样

- 次采样HRPT,AHRPT,DMSP,CHRPT和SeaWiFS 数据到 生产校正和引导的iDAP图像文件.
- 单平面或多平面(伪彩色)图像.
- 选择一个区域次采样, 辅助以经纬度读数.
- 次采样因子在1:1和1:32之间变化
- 自动或手动8位还原参数带统计分析图和校正的读数辅 助.
- 用可调整的参数图像增强.
- 建立地图叠加和网格线.
- 根据需要修补丢失图像数据.
- 全分辨率显示次采样后图像.
- 叠加微移功能纠正导航错误.
- 根据需要调整卫星的过境角度.
- 编辑校正参数,带输入输出功能.

## 导出

- Geomatica, 输出原HRPT, AHRPT and DMSP 数据为PCI Geomatica, ERDAS IMAGINE, ENVI/IDL 和GeoTIFF,重 新投影到标准的地图投影,每个像素太阳方位和仰角,天 底点到像素角度和卫星倾角.
- 输出原AHRPT数据为标准的EPS Level 0格式,带产品 过滤.
- 输出原HRPT数据为标准的NOAA Level 1B格式,带全版 本1,2和3支持,可调整封装和比特顺序,用户文件命 名或日期戳.
- 输出原HRPT和CHRPT数据为其他原始格式包括标准 源数据,HRPT Level 0和常规Dartcom原数据(使用 Dartcom HRPT/CHRPT采集软件)带可调整的报头和比 特顺序, 和时间戳或用户文件名.
- 输出原SeaWiFS数据为SeaWiFS Level0 格式, 和SeaShark 处理软件一起使用,带标准或用户文件命名方法.
- 输出负责HRPT数据,包括NORAD two-line元素,TBUS 数据,DCS和TIP,带日期戳或用户文件命名方法.

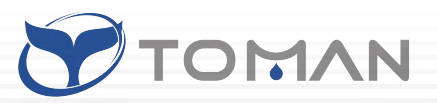